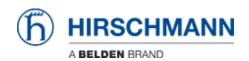

Neuigkeiten > Edge > OpEdge-8D v01.0.00 released

# OpEdge-8D v01.0.00 released

2022-10-15 - - Edge

#### **New Features**

- Docker Containers support for 3rd party application management
  - Configuration to deploy from Local UI and Belden Horizon portal
  - Support to download, manage and run docker containers
  - Container console access from local UI
  - Support for configuration of container networking
    - Bridge network
    - MACVLAN network
    - Host network
- Support for 3<sup>rd</sup> party virtual machines
  - Configuration from local UI
  - Upload and configure virtual machines ISO files
- Storage management of container images and VM images
- Container live stats update on local UI and Belden Horizon
- VM live stats update on local UI
- Porting of Docker engine and Qemu virtual machine engine
- Configurable DHCP Server
- Configurable DHCP client to get dynamic IP on ethernet ports
- Configure for WAN, LAN, NTP, Firewall, and NAT via Local UI
- Ethernet and Lan port configuration
  - Configuration on seven ethernet ports
  - Define LAN interfaces and membership assignment to ethernet ports
  - Support to configure ethernet ports in different

#### subnet

- Support of WAN on LAN feature
  - Any LAN interface can be defined as WAN
- Support for WAN network switchover
  - Two interfaces can be configured as alternate WAN networks.
  - Switches to alternate in case of failure
- Configurable NTP Server and Client
  - System time is synced from network automatically
  - Can be configured as server to sync time of the connected nodes
- Static Routes
  - Support to add routing entry manually
- Support to get system parameters via SNMP
- Capture, display and download System Logs from Local UI and Belden Horizon
- Configurable Firewall
  - Configurable Port Number
  - Port Forwarding
  - 5 Tuple
- Configurable Allowed IP List to control which source IP addresses are allowed to connect to the UI through the WAN interface.
- NAT (Network Address Translation)
  - Two types of NAT functionality is supported
    - IP Masquerading (Source NAT)
    - Port Forwarding (Destination NAT)
- Remapping an IP address into another by modifying network address information.
- File Relay
  - Enables simple and secure transfer of files across segmented networks
  - Incoming and outgoing file using FTP and SFTP protocol
  - Outgoing File Relay destination can be set to Belden Horizon
- Diagnostic feature
  - Ping utility on local UI
  - Remote packet capture support from Belden Horizon

- Account Management
  - Support to add 8 users (1 Admin and 7 Viewers) with different permission on local UI
  - Mandatory password change at first login
- Easy to use gateway activation on Belden Horizon
- VPN Tunnelling
  - Easy setup for Secure remote access (SRA) and Persistent data network (PDN) Tunnels
- Firmware upgrade support from local UI and Belden Horizon
- Configuration import and export feature to support customers to easily configure multiple gateways
- Reset to default configuration via factory reset feature
- Configure IP and factory reset from console CLI feature on serial port

## Fixes & Changes

N/A

### **Known Issues**

 DHCP Server function on a newly configured LAN interface may, in rare occasions, fail to provide IP address to a device on that LAN.

**Workaround**: if a user sees this problem, a reboot on OpEdge-8D will resolve it.

• DHCP server may become unresponsive temporarily when DHCP Discover packet with protocol anomaly is received.

**Workaround**: DHCP Server function recovers after a few minutes (depending upon DHCP lease time) once protocol anomaly is removed. For faster recovery please reboot the OpEdge-8D device.